## eVidyalaya Half Yearly Report

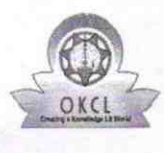

Department of School & Mass Education, Govt.<br>of Odisha

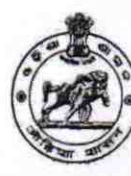

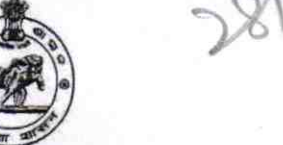

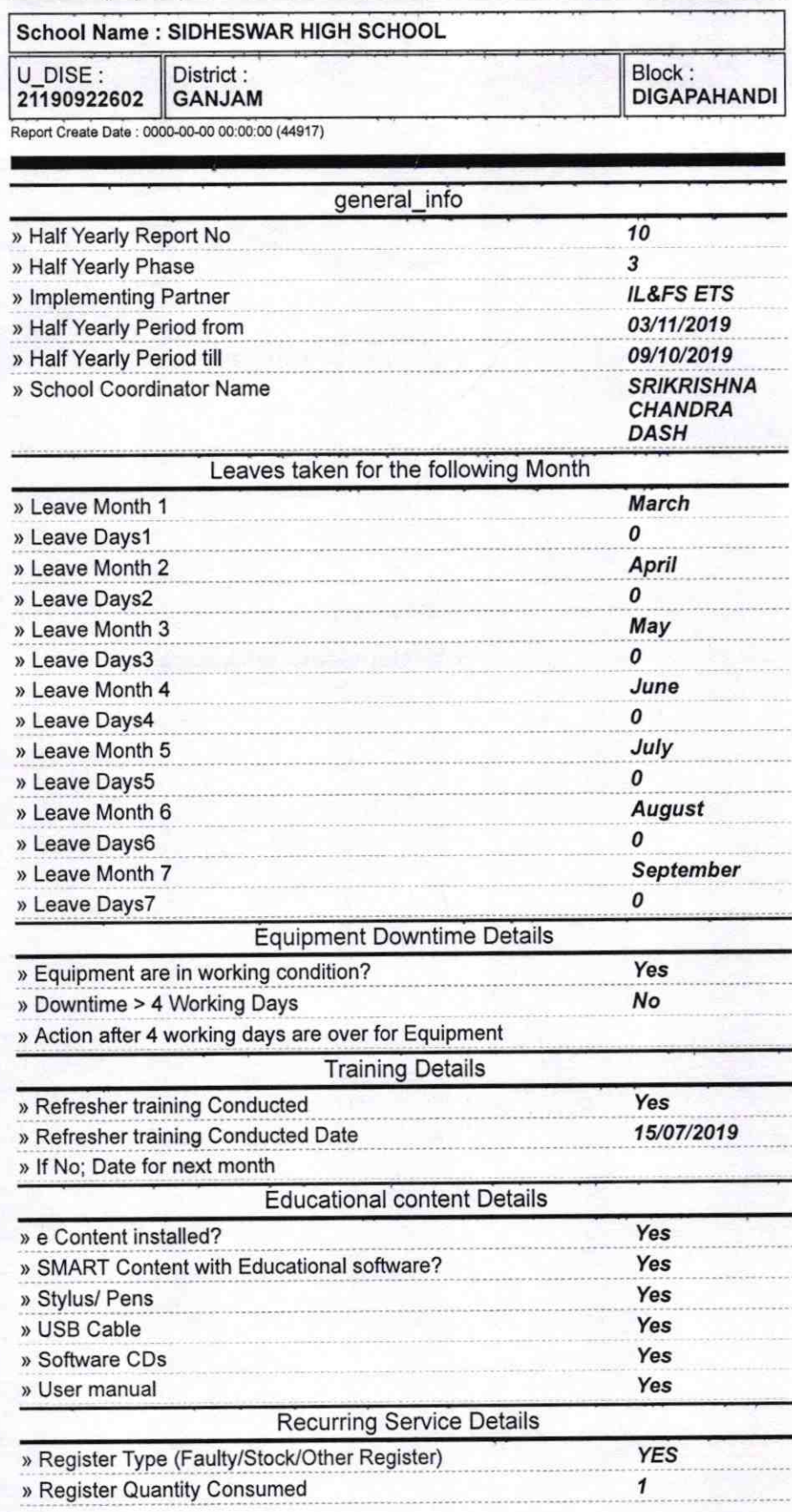

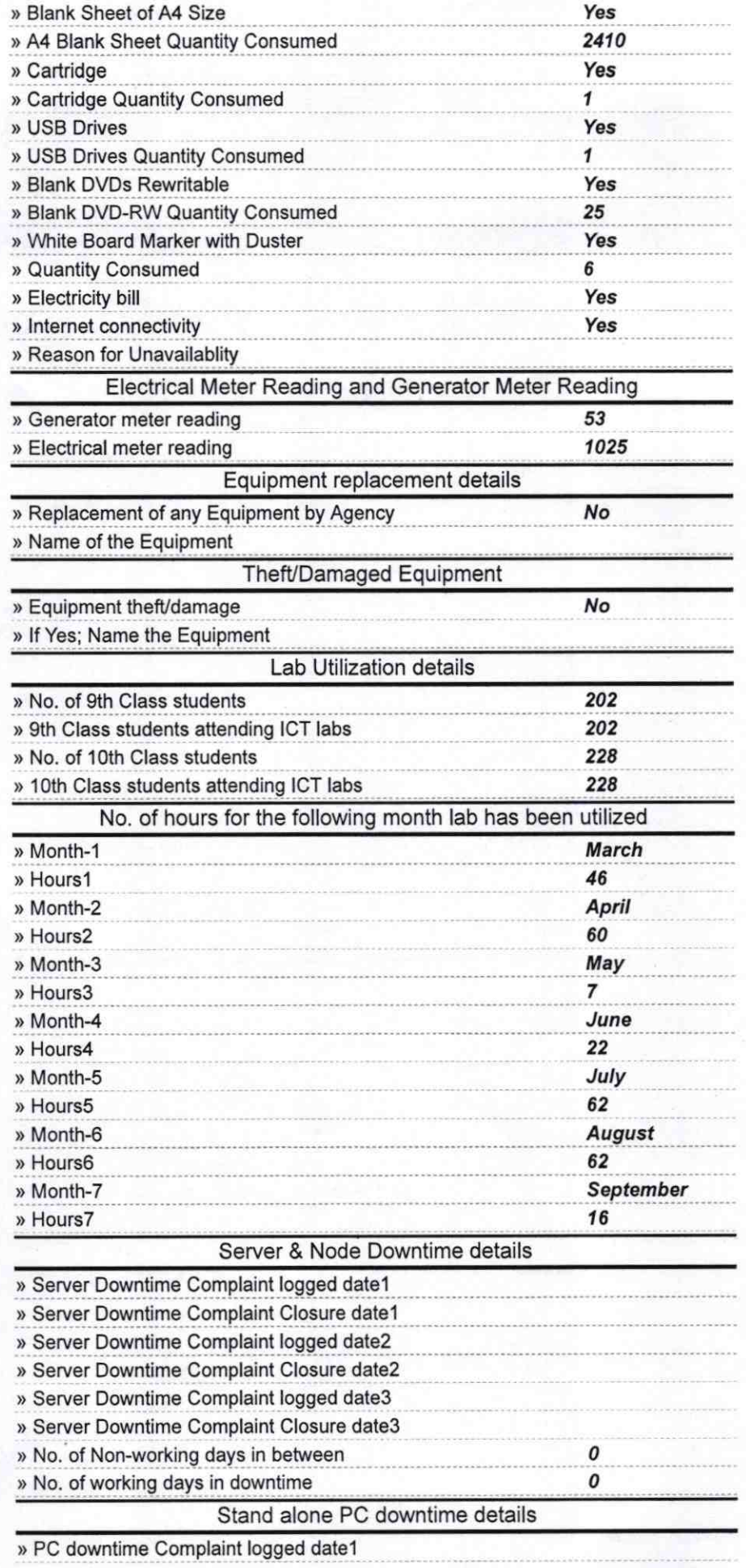

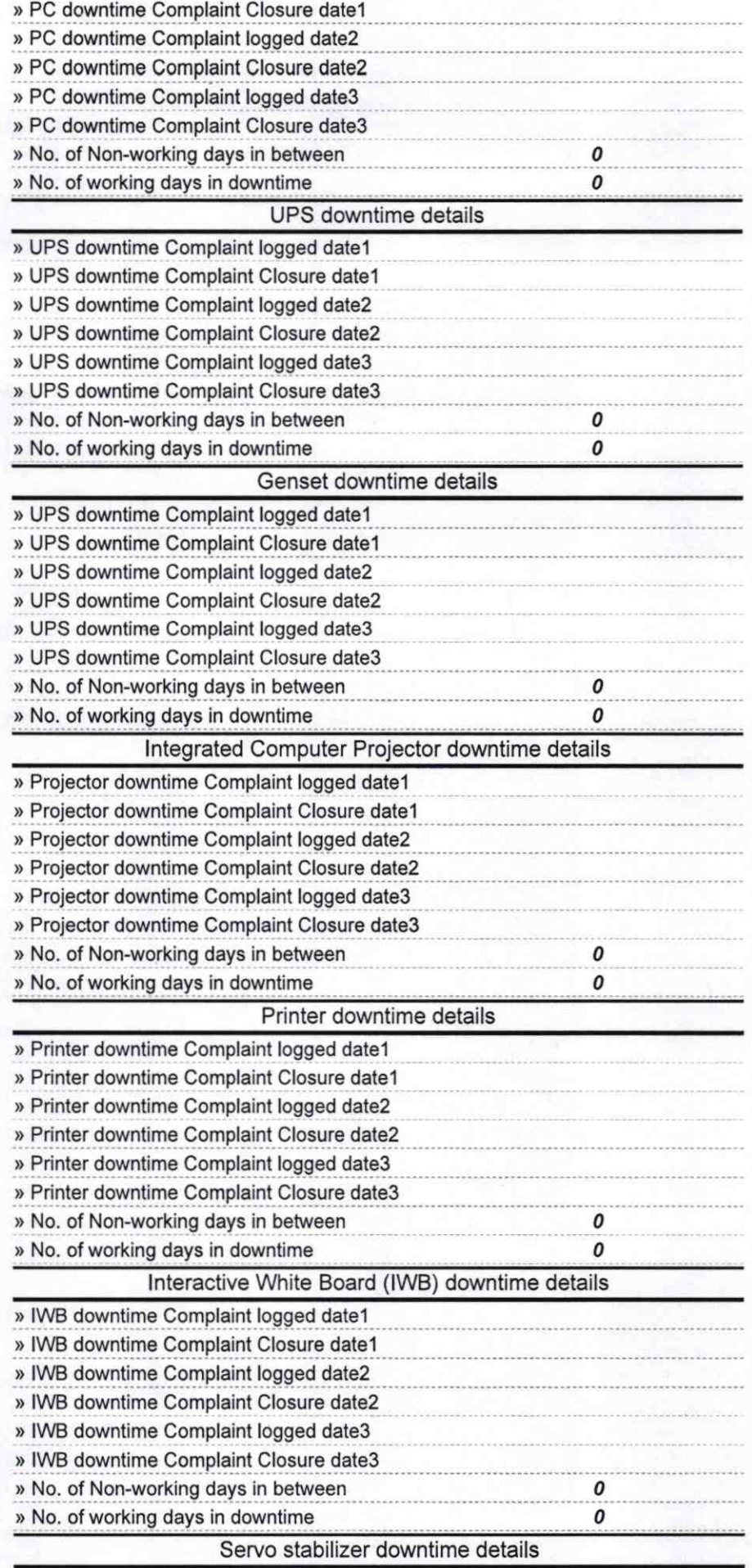

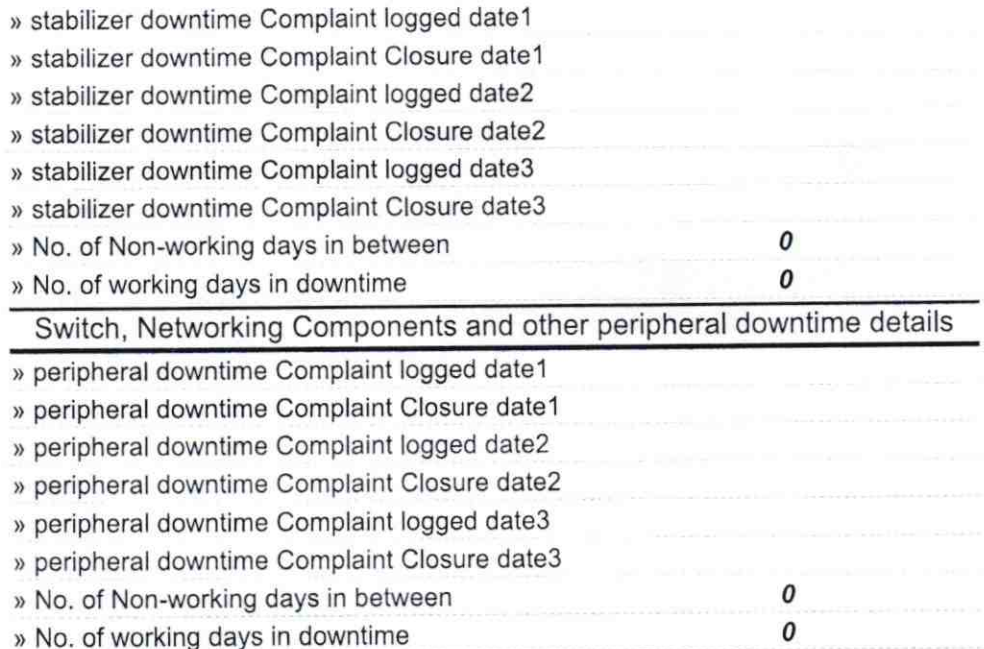

Sidheswar Nodal High<br>Sidheswar Nodal High<br>Sidhieswar Gan and Show 2.09.20<br>In Master/Mistress with Seal 19 Signature of Head Mast